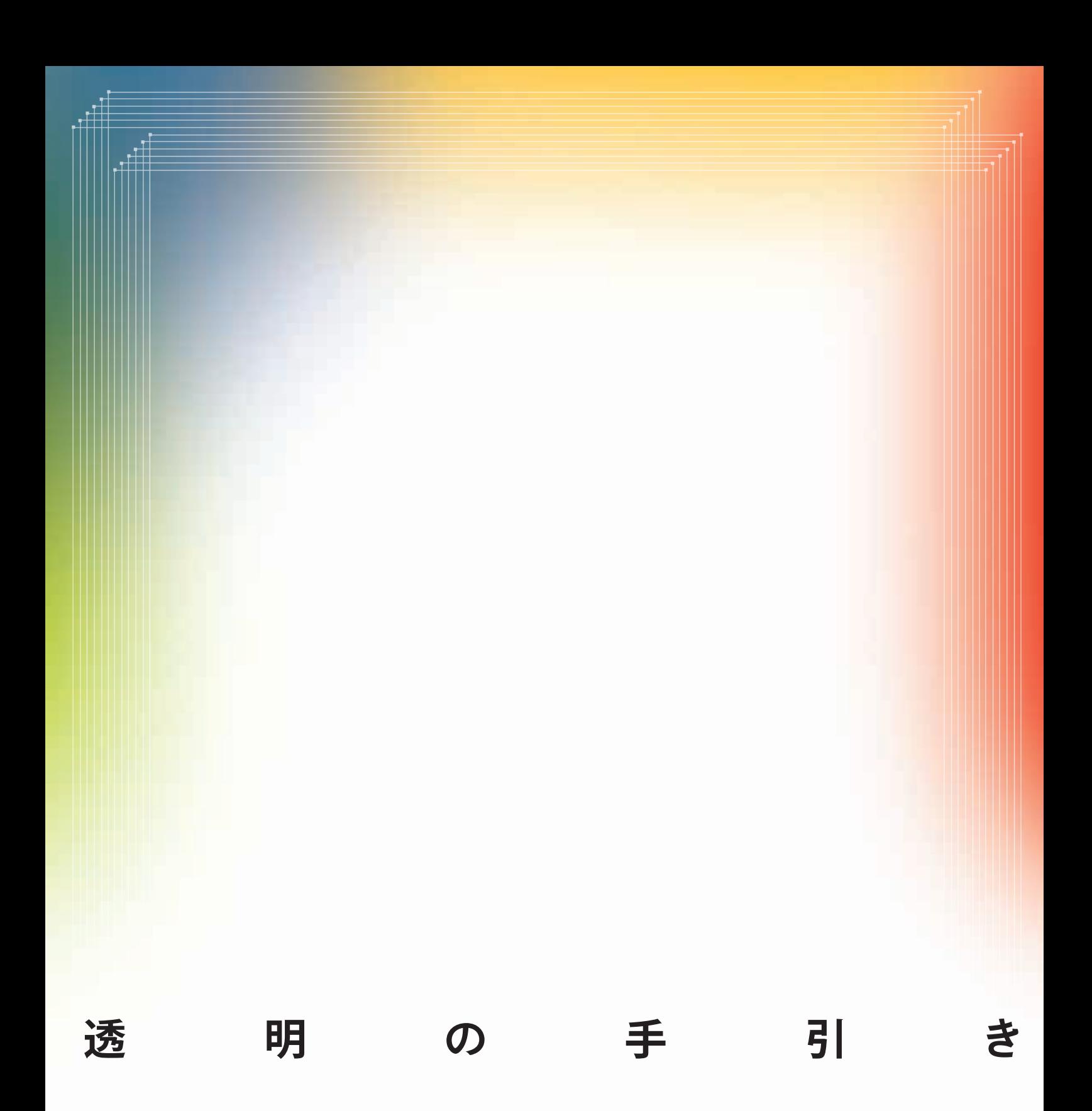

# **Adobe Creative Suite 2**

Adobe Photoshop CS2 B\*B

Adobe Illustrator CS2 B\*\*\*

Adobe InDesign CS2

Adobe Acrobat 7.0 Professional Baselles

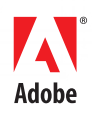

### Adobe Creative Suite 2

Adobe Creative Suite 2

 $3$ 

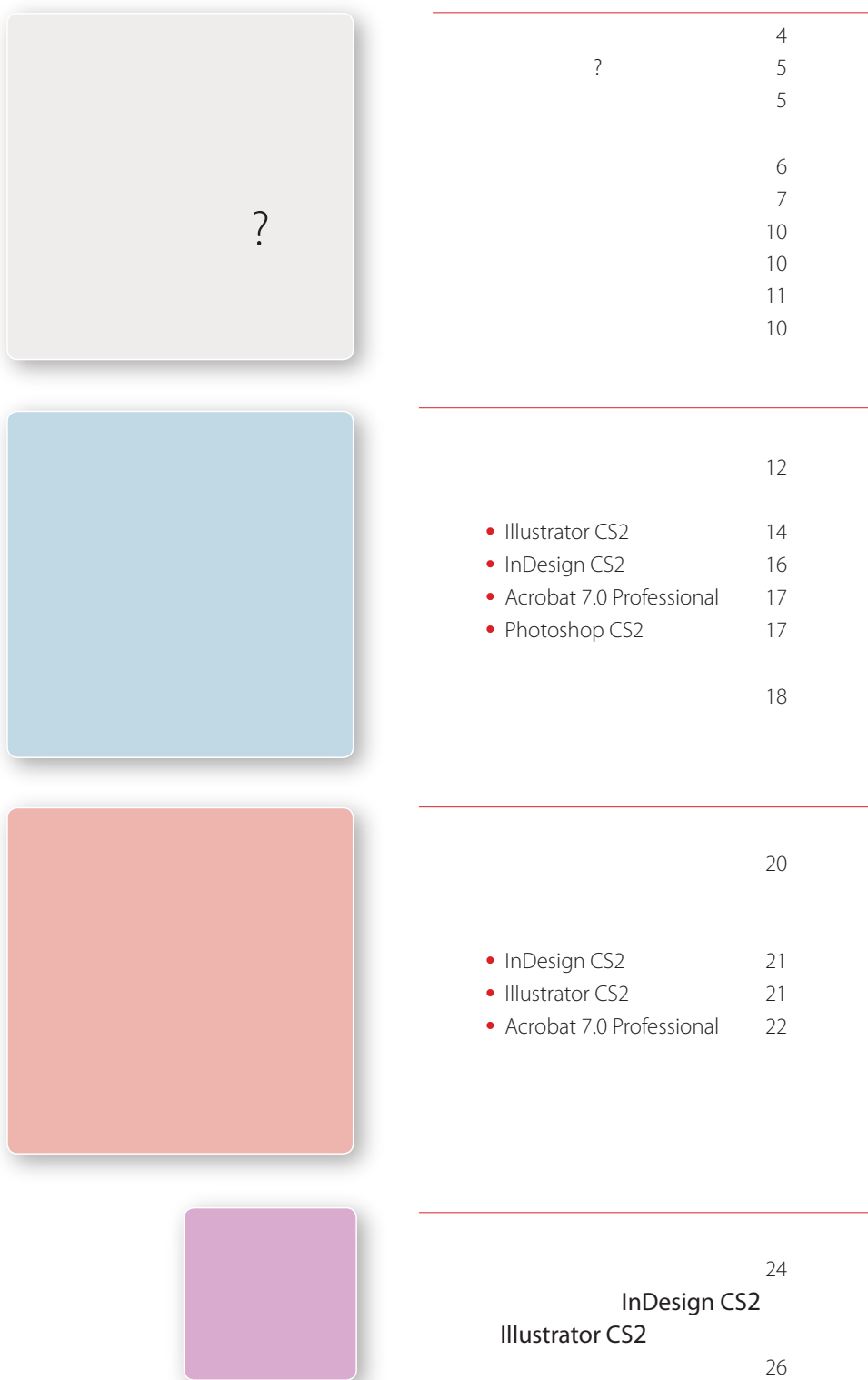

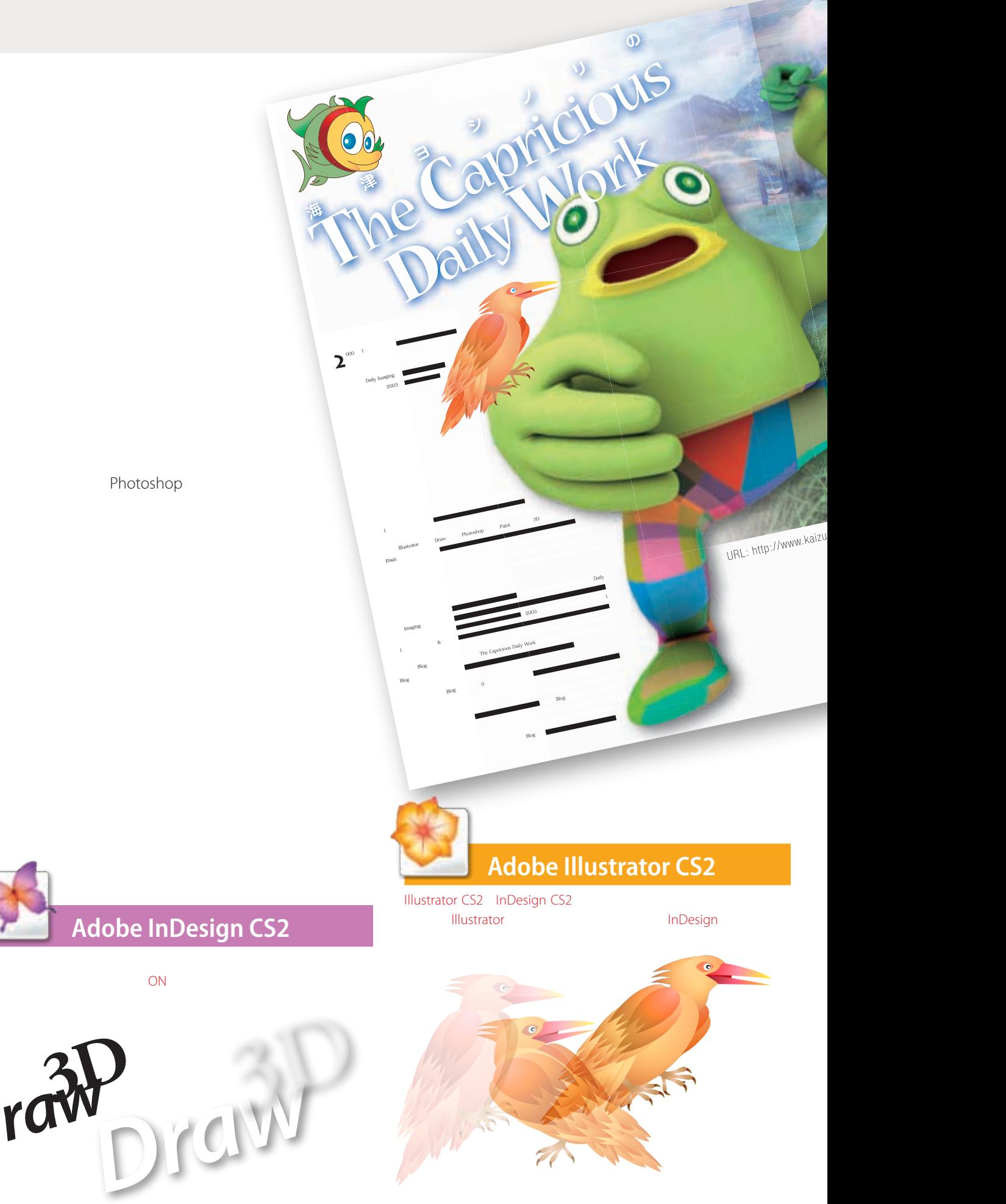

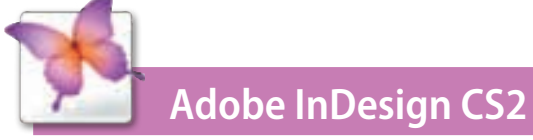

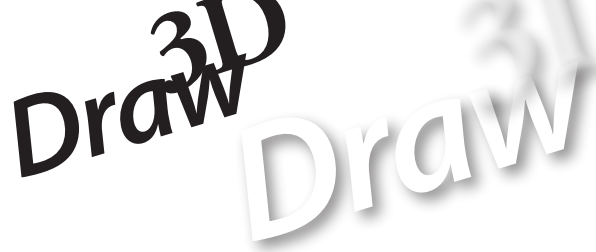

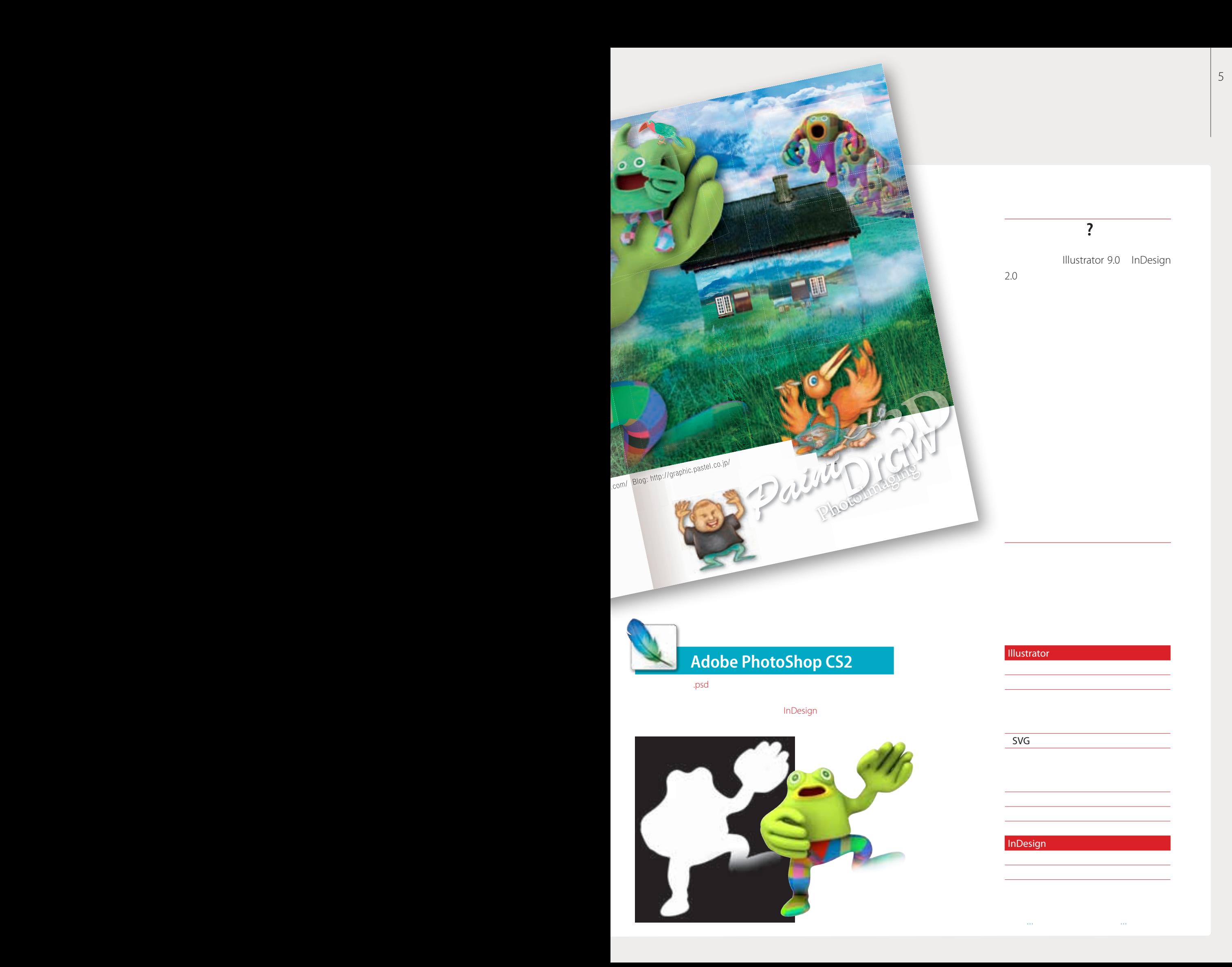

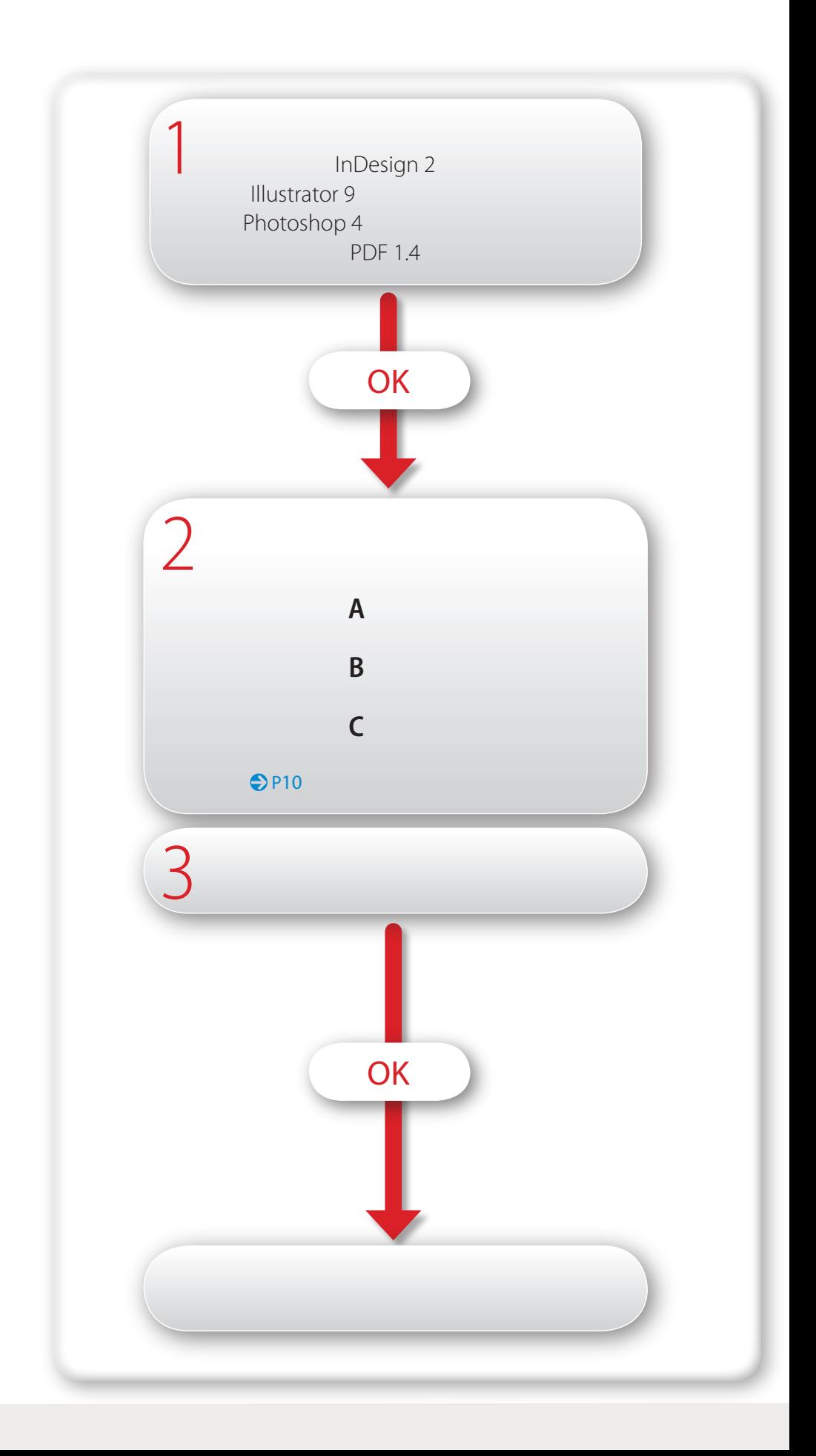

IllustratorCS2

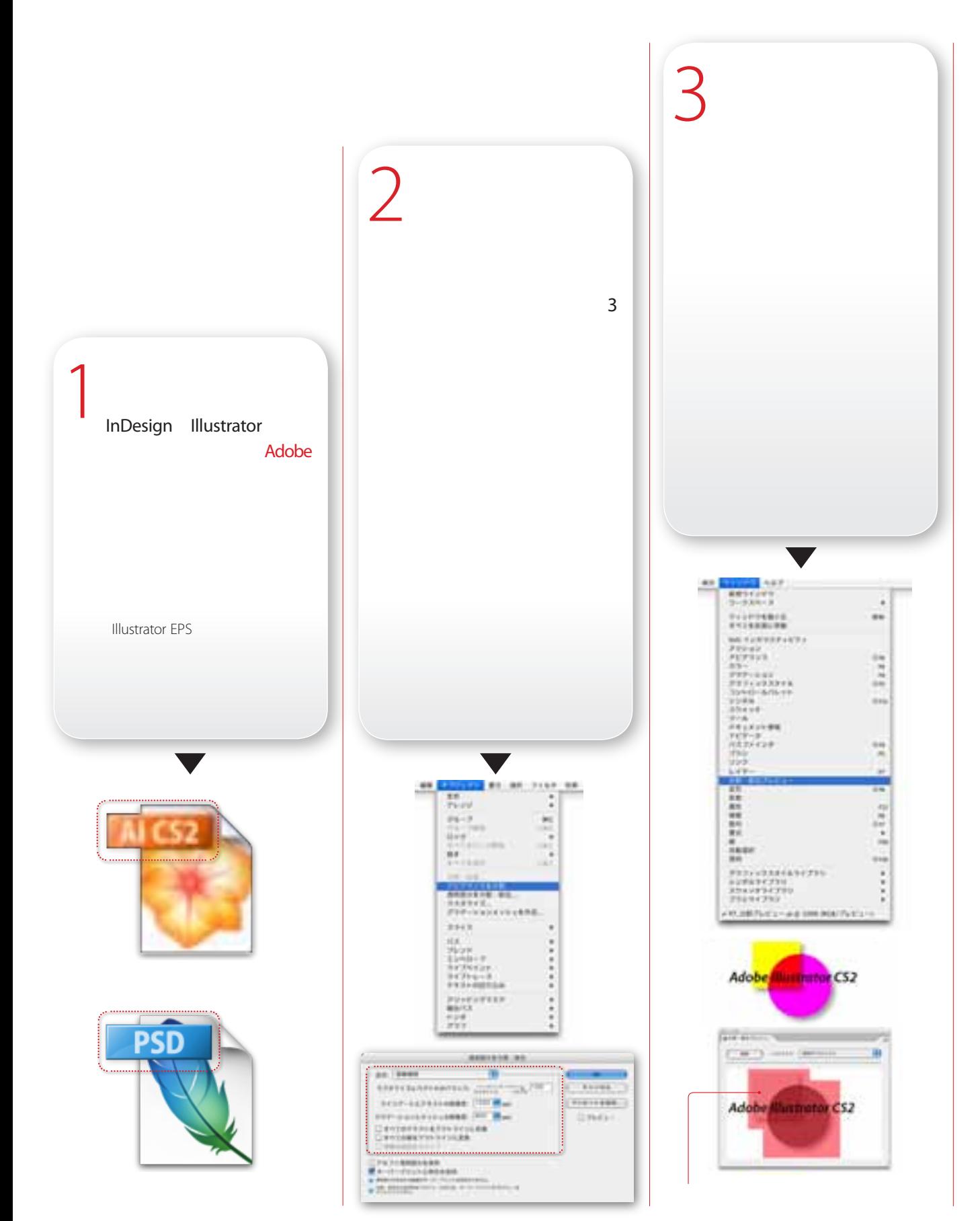

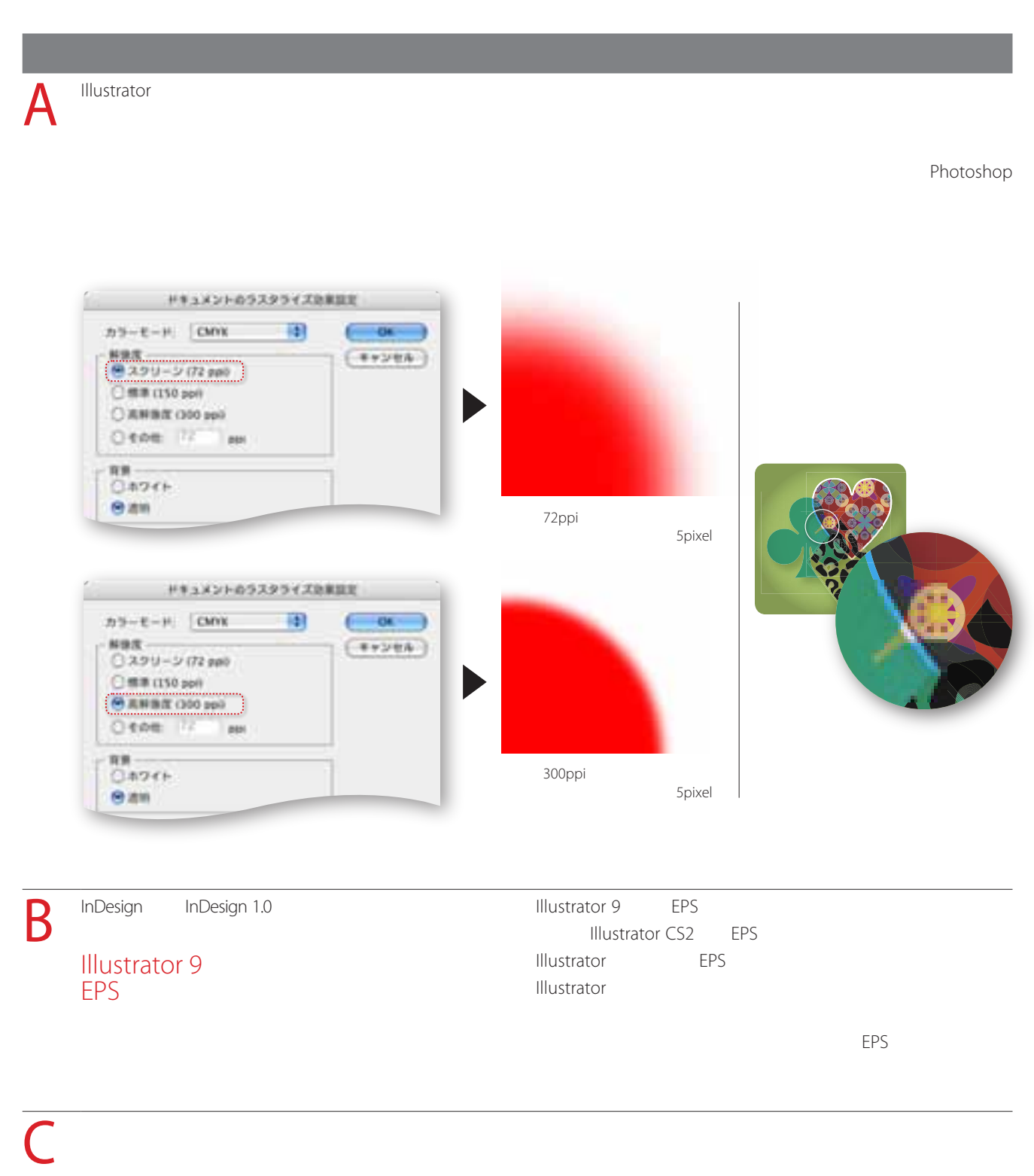

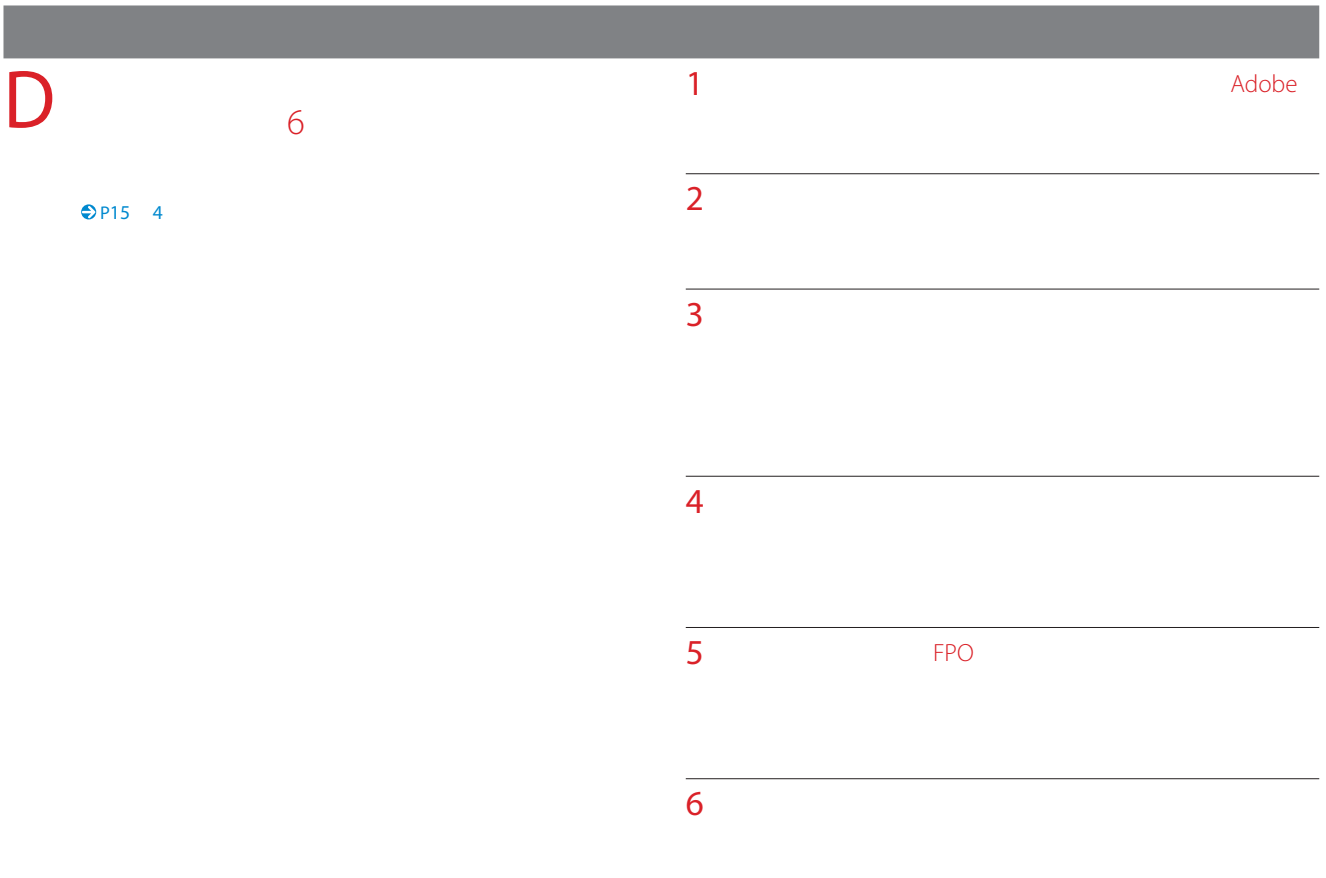

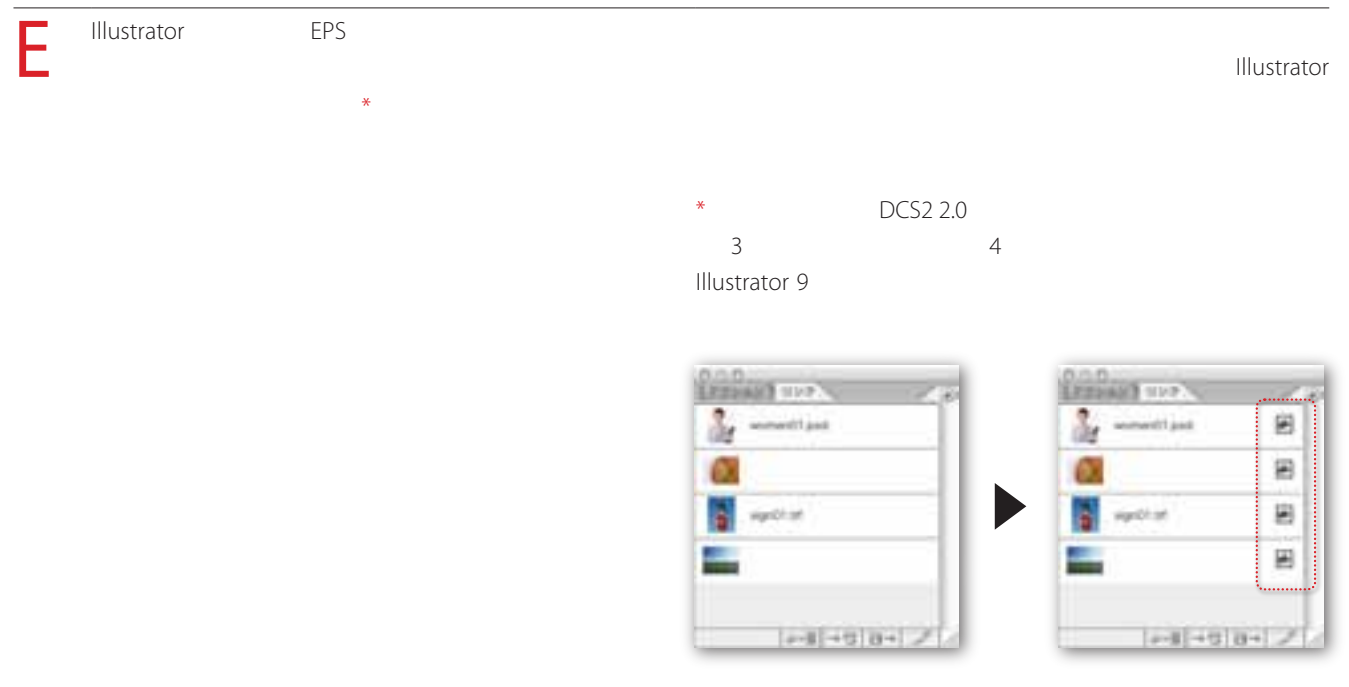

#### PostScript

#### 100%

Illustrator 8 Illustrator 8 EPS Adobe PDF 1.3 Acrobat 4 EPS, PICT, EMF, WMF, GIF, JPEG, BMP, TIFF  $\bigcirc$  P15 4

AICB 透明サポートなし)」 アピアランスとオーバープリン

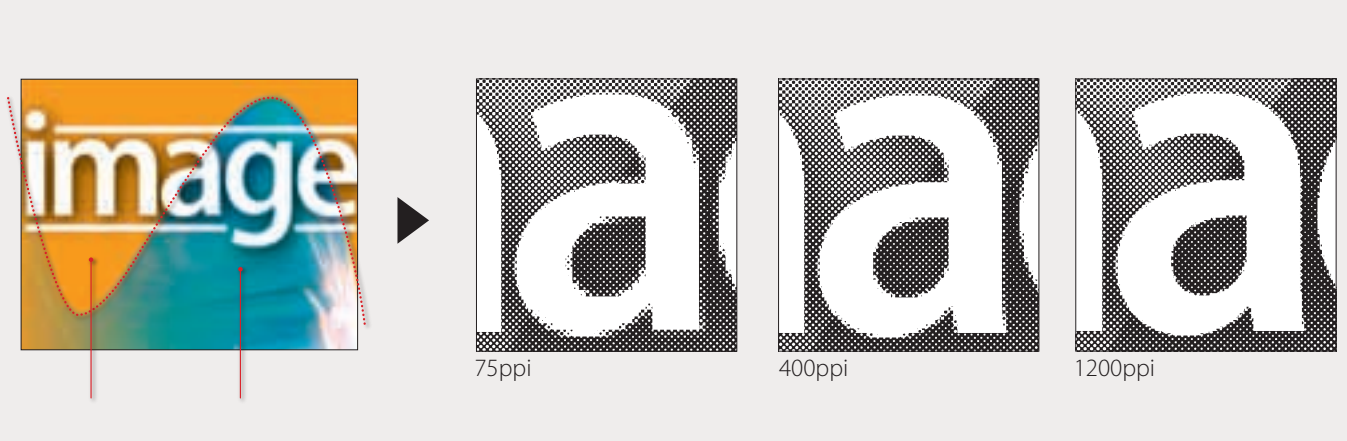

2400dpi 175lpi ンスは75% 統一

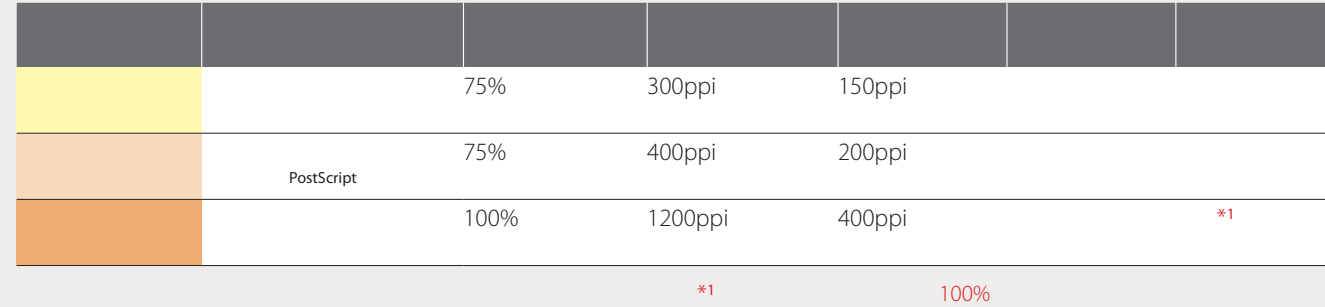

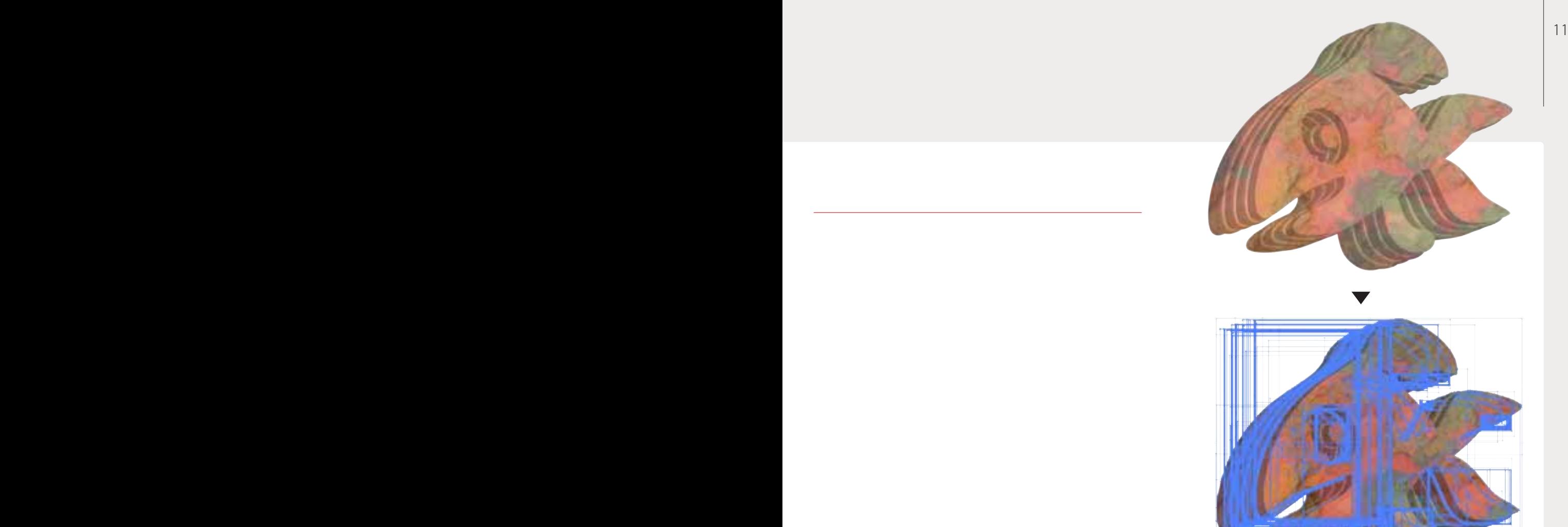

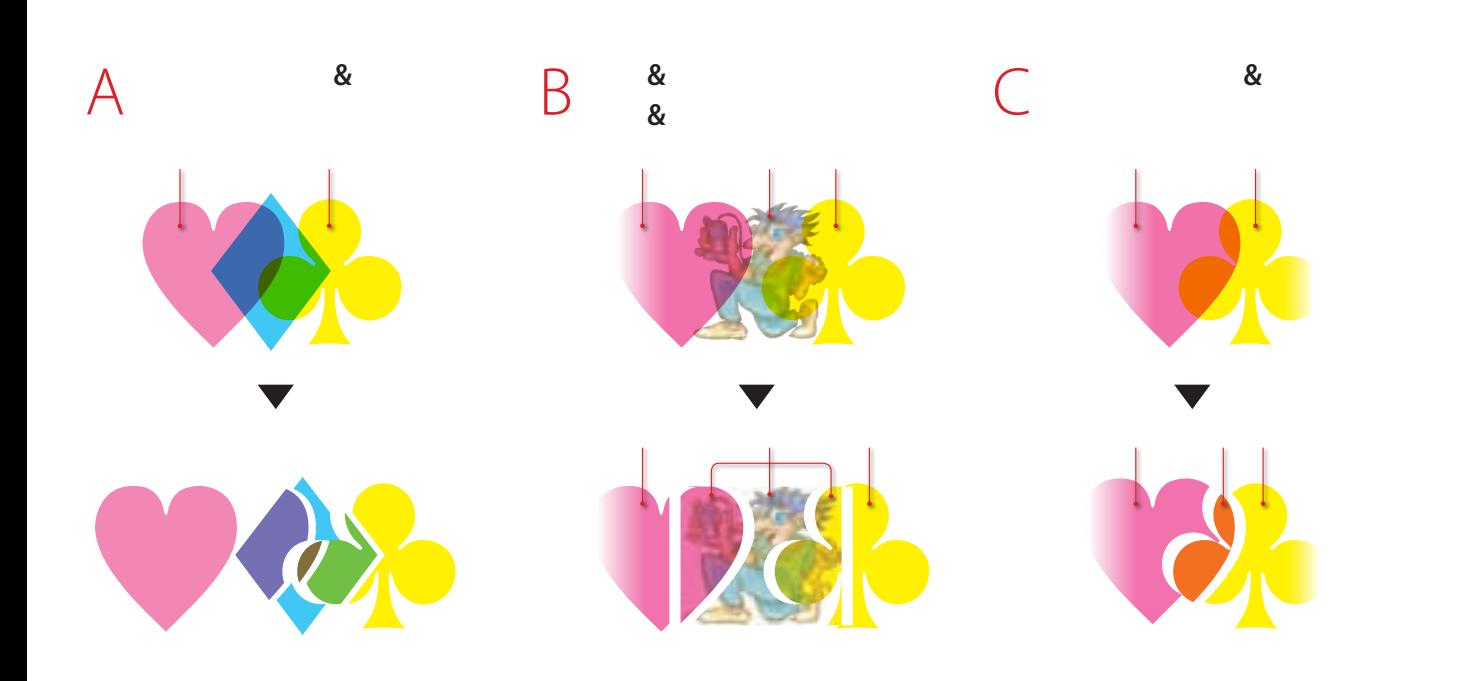

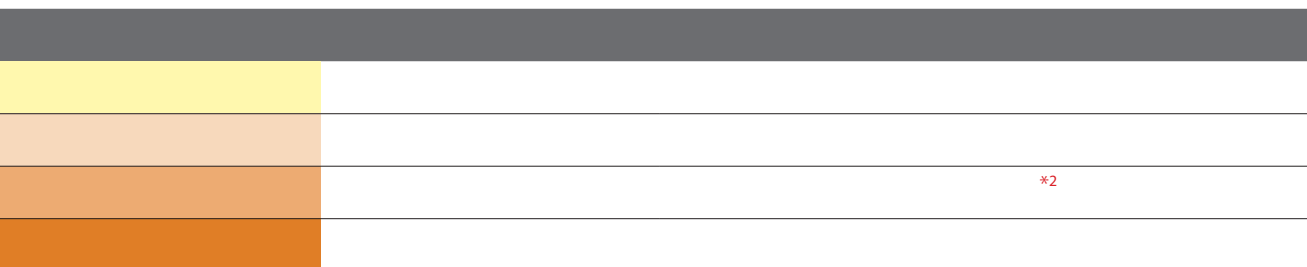

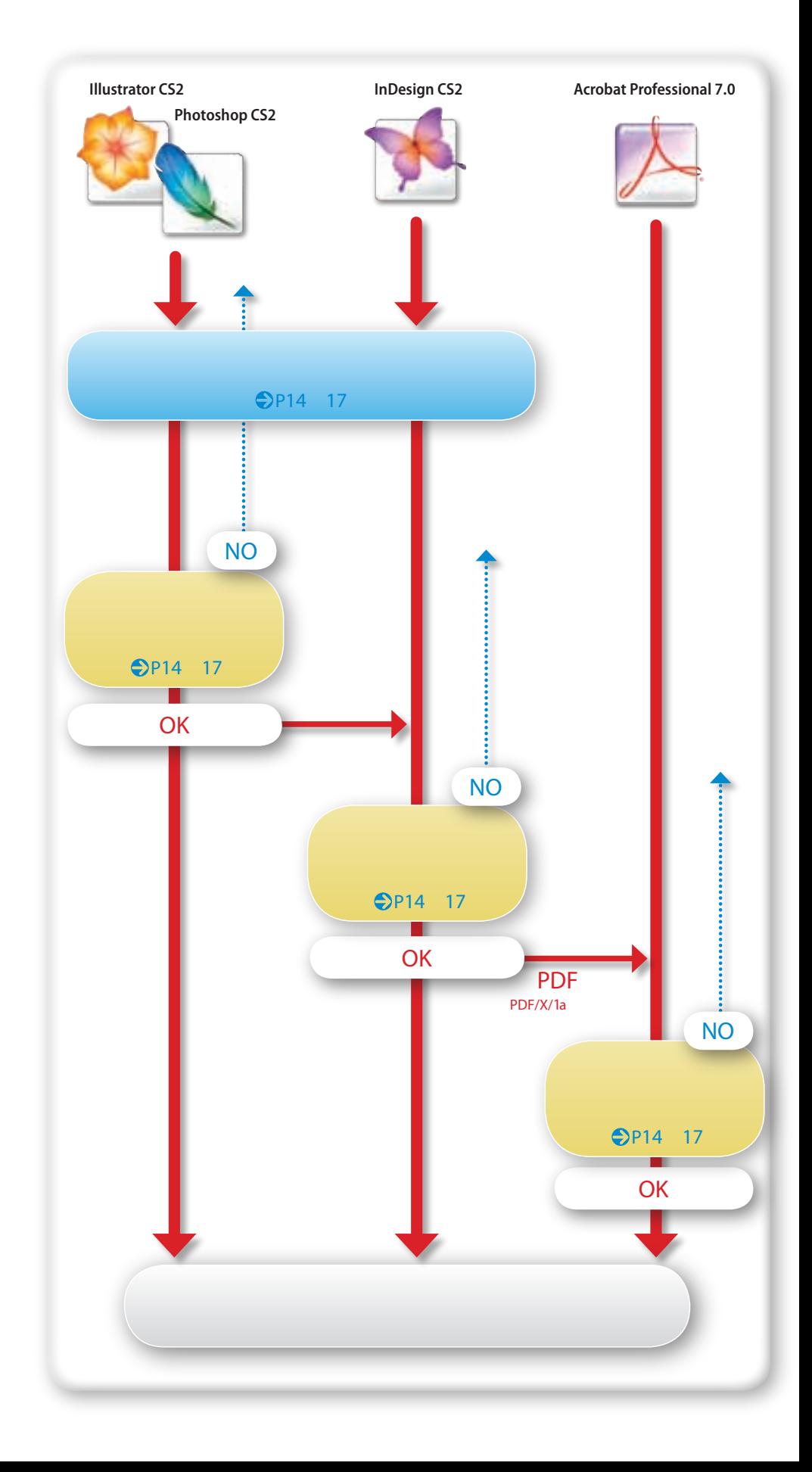

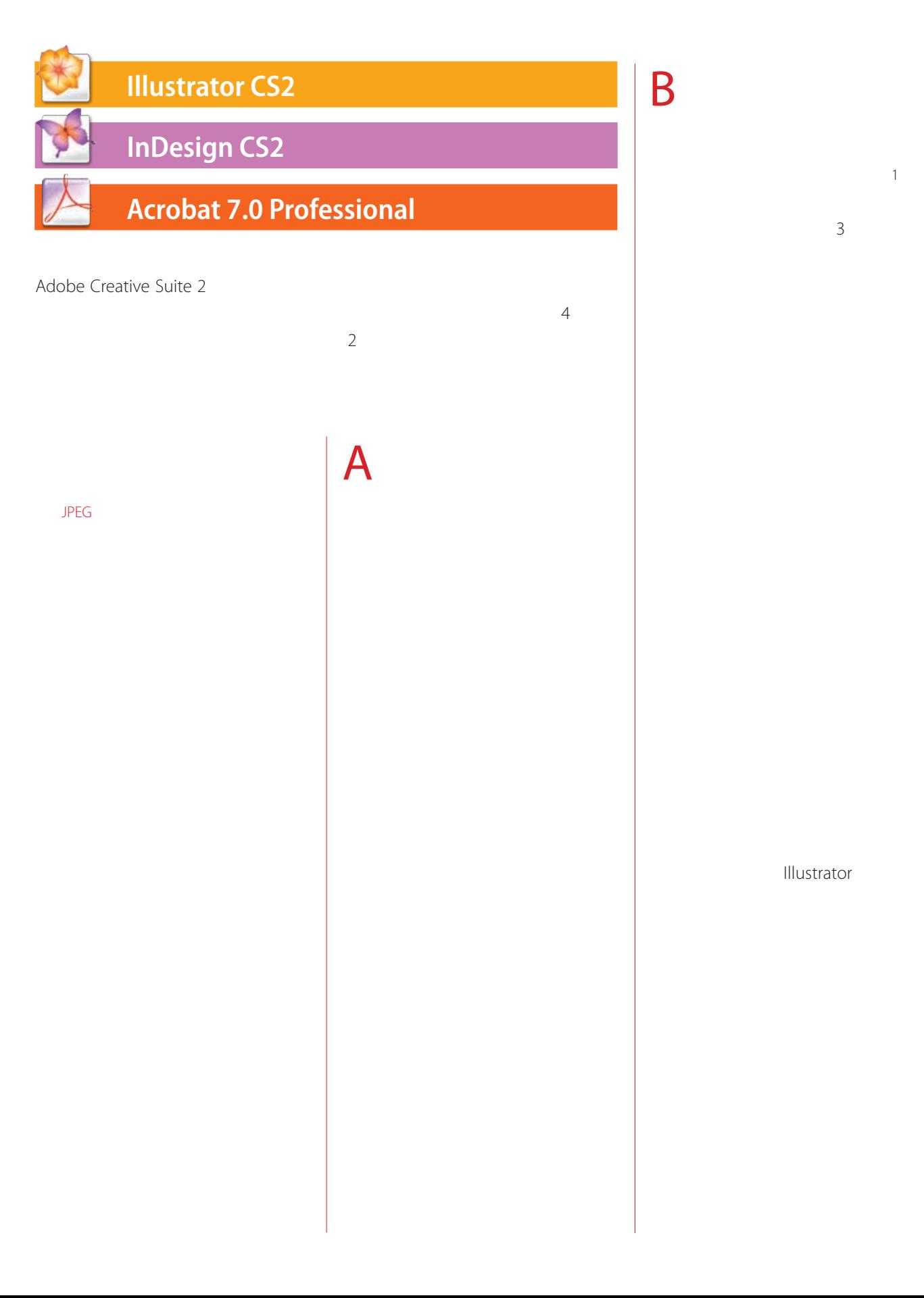

12 Adobe Creative Suites  $\vert$  13  $\vert$ 

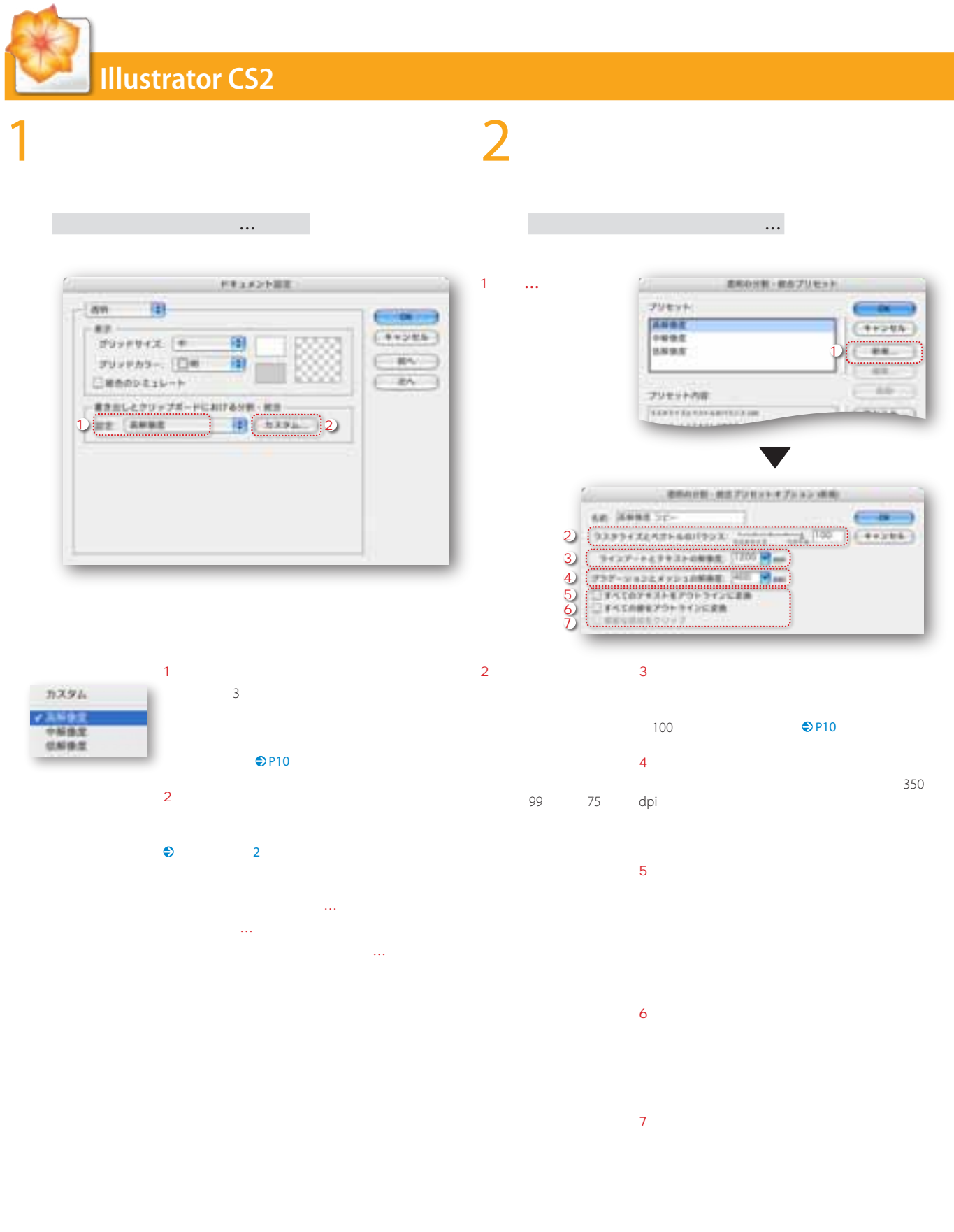

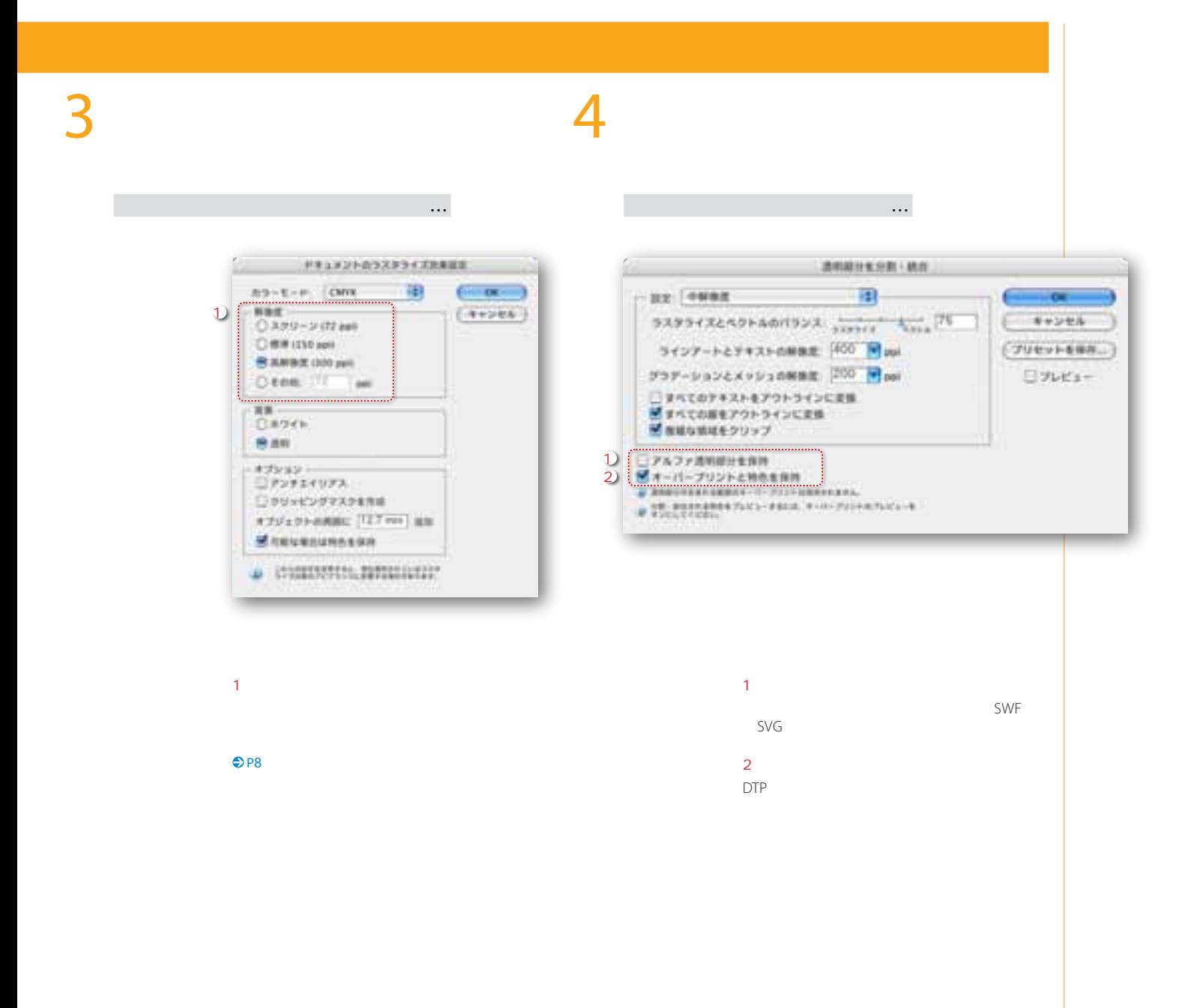

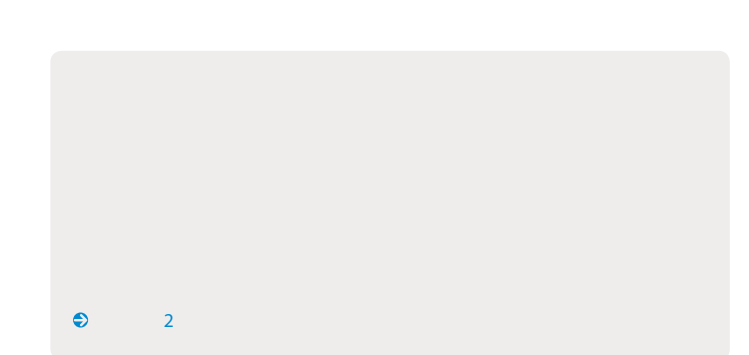

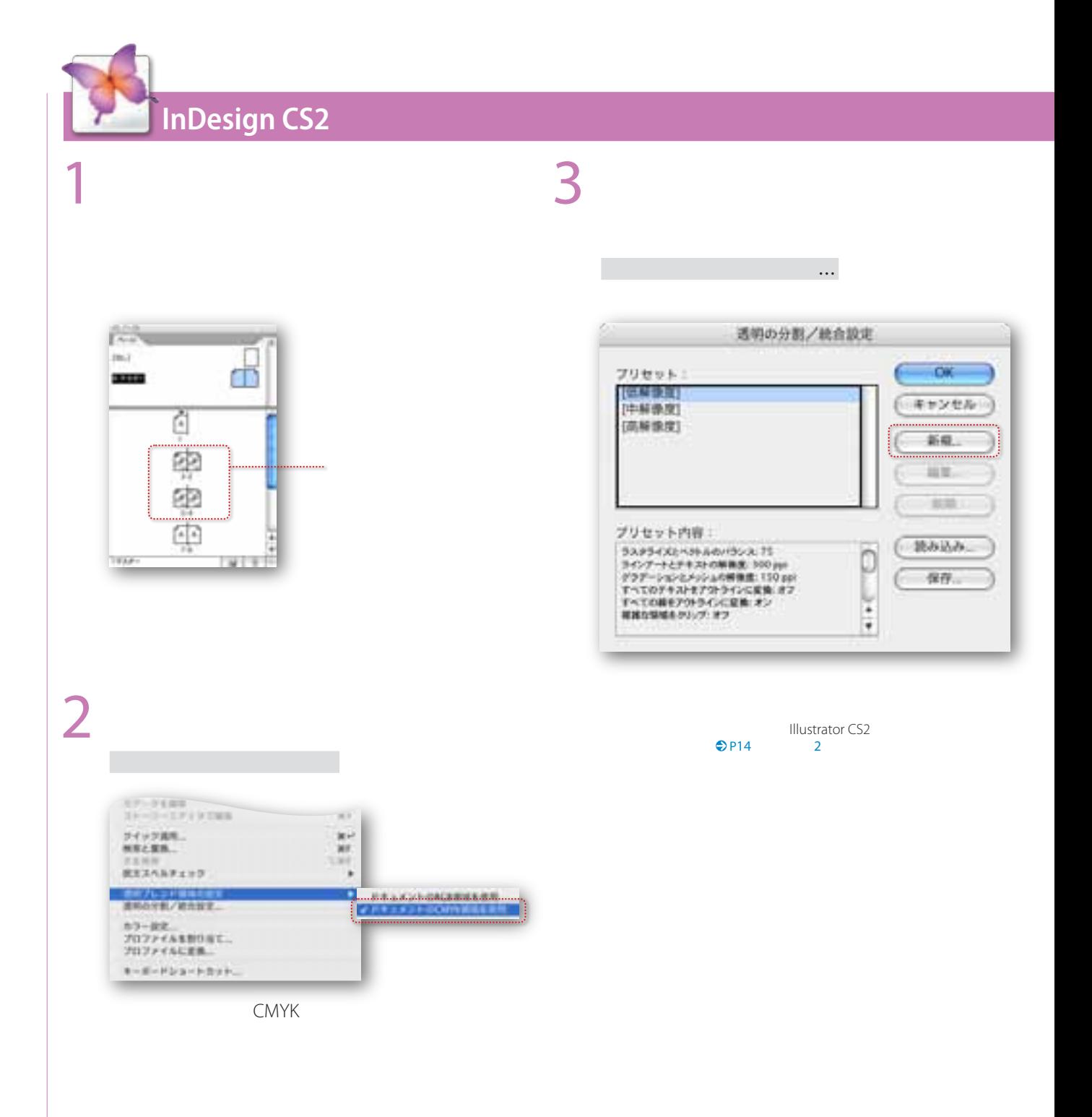

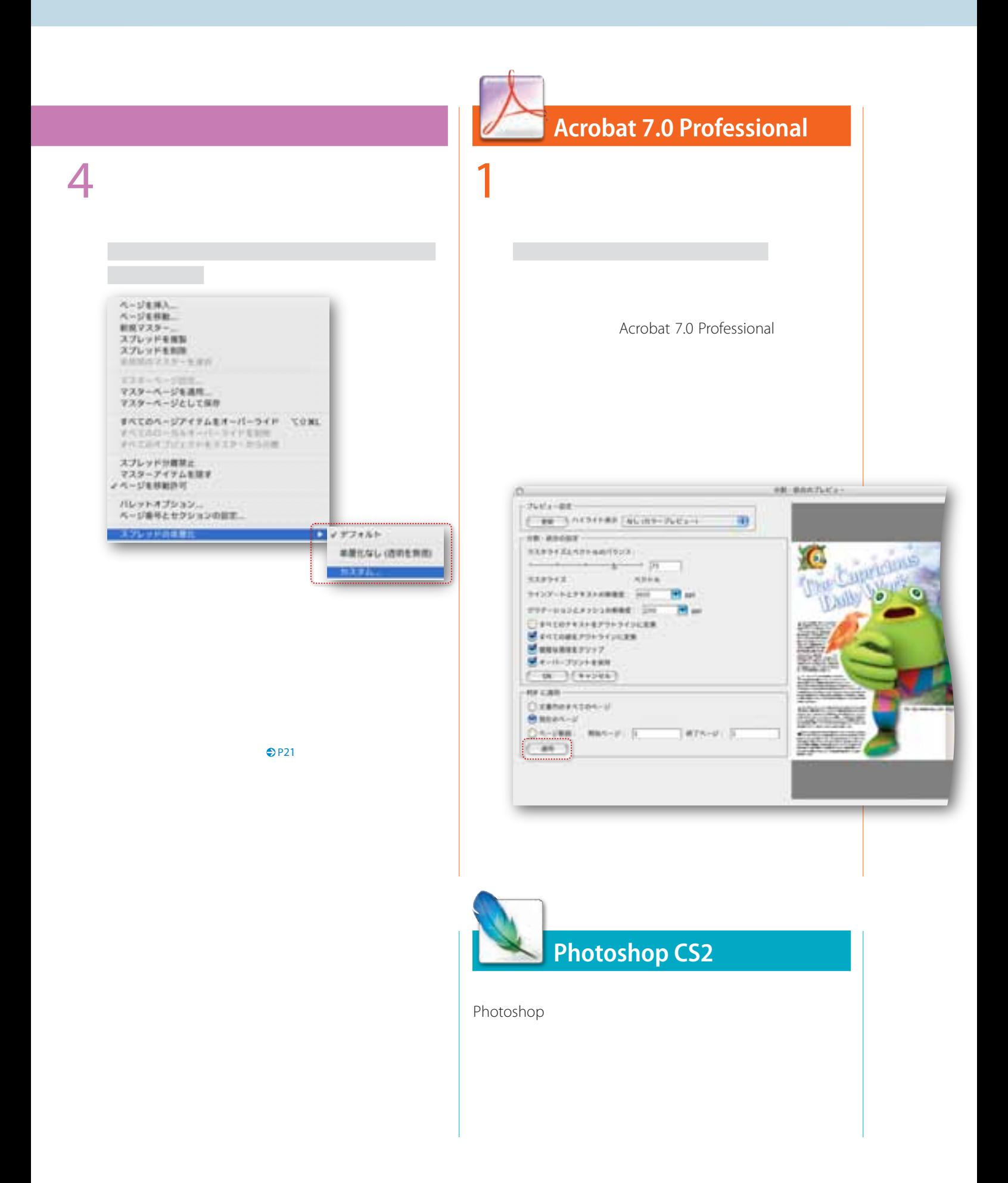

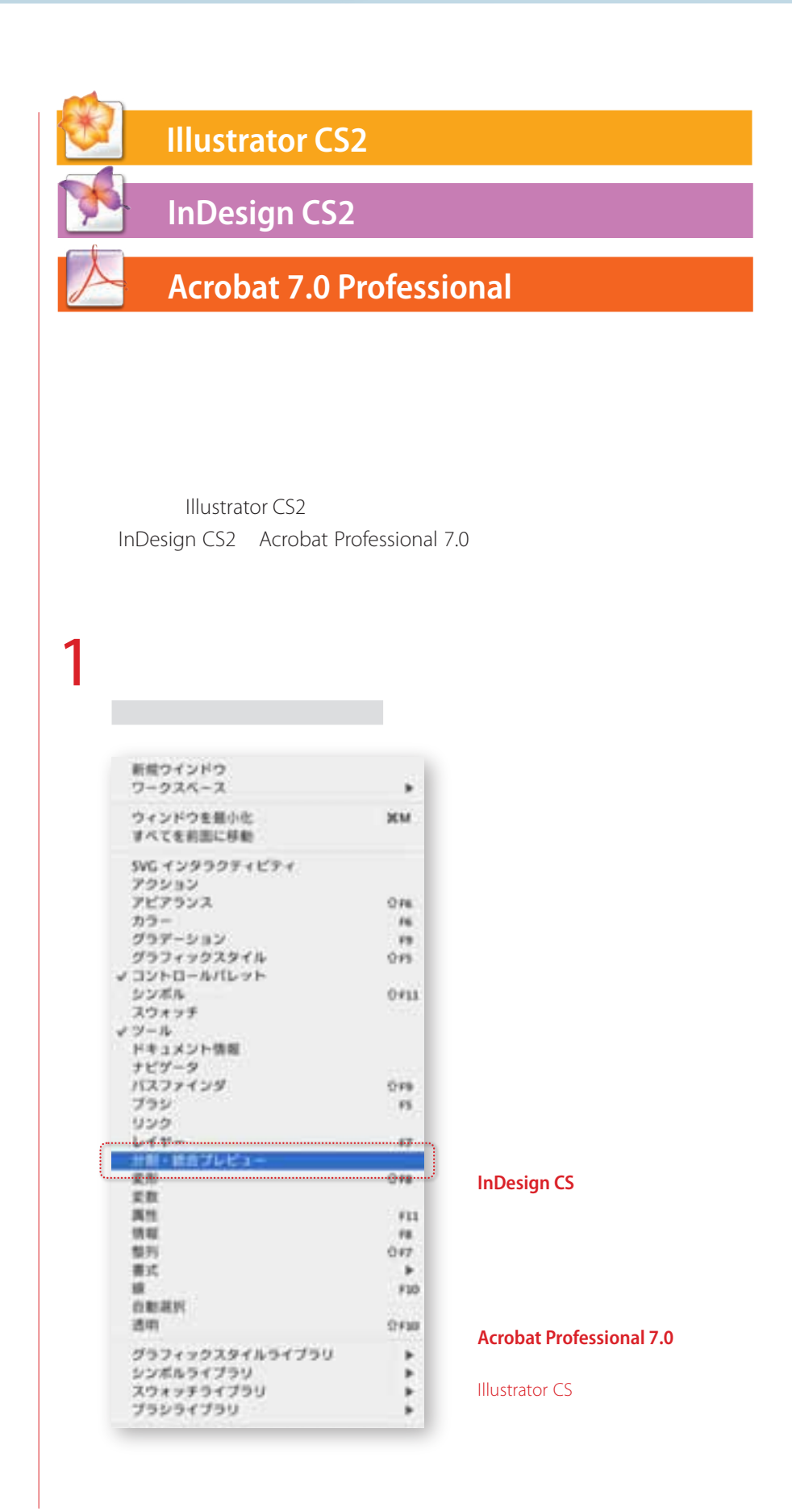

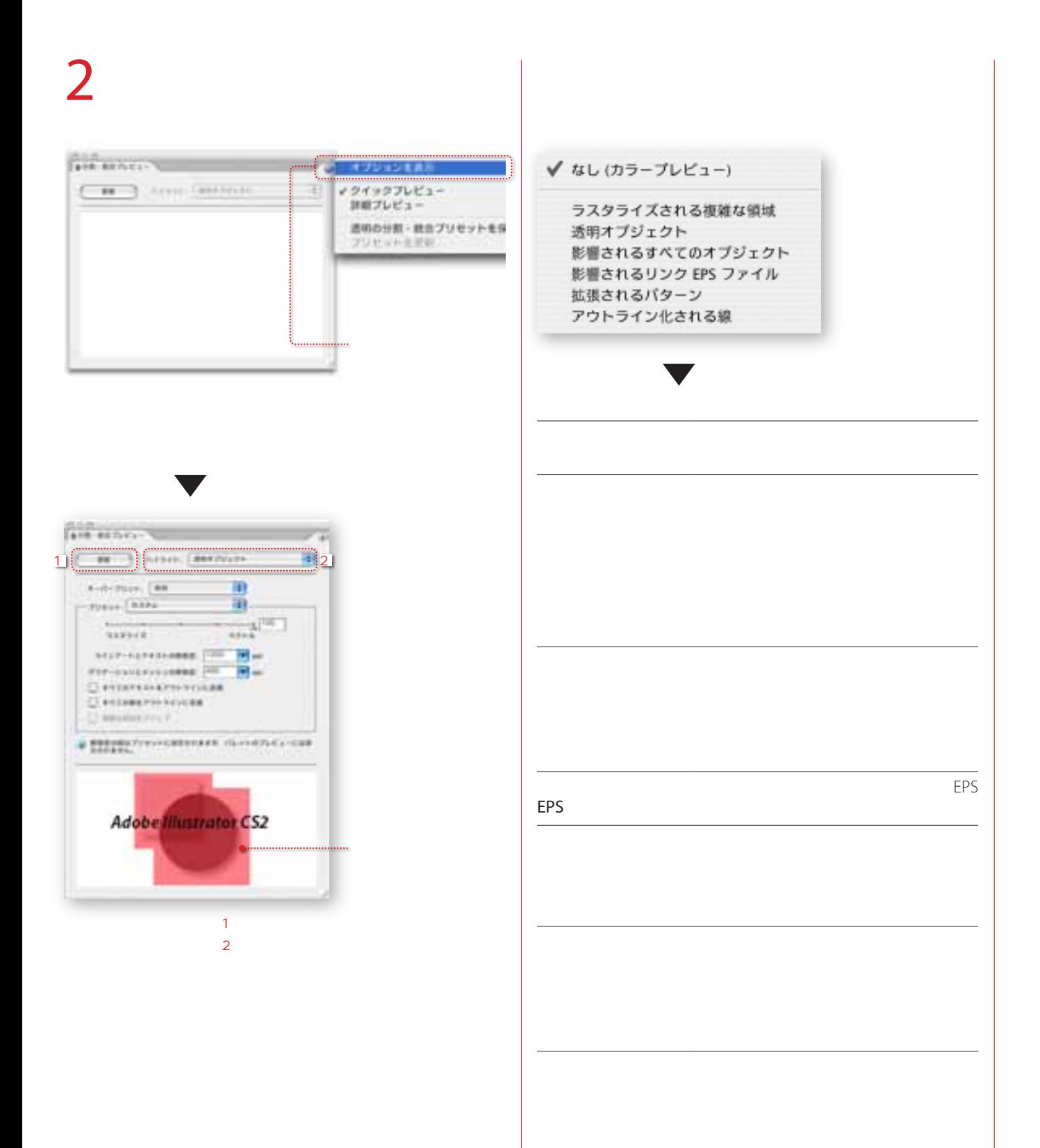

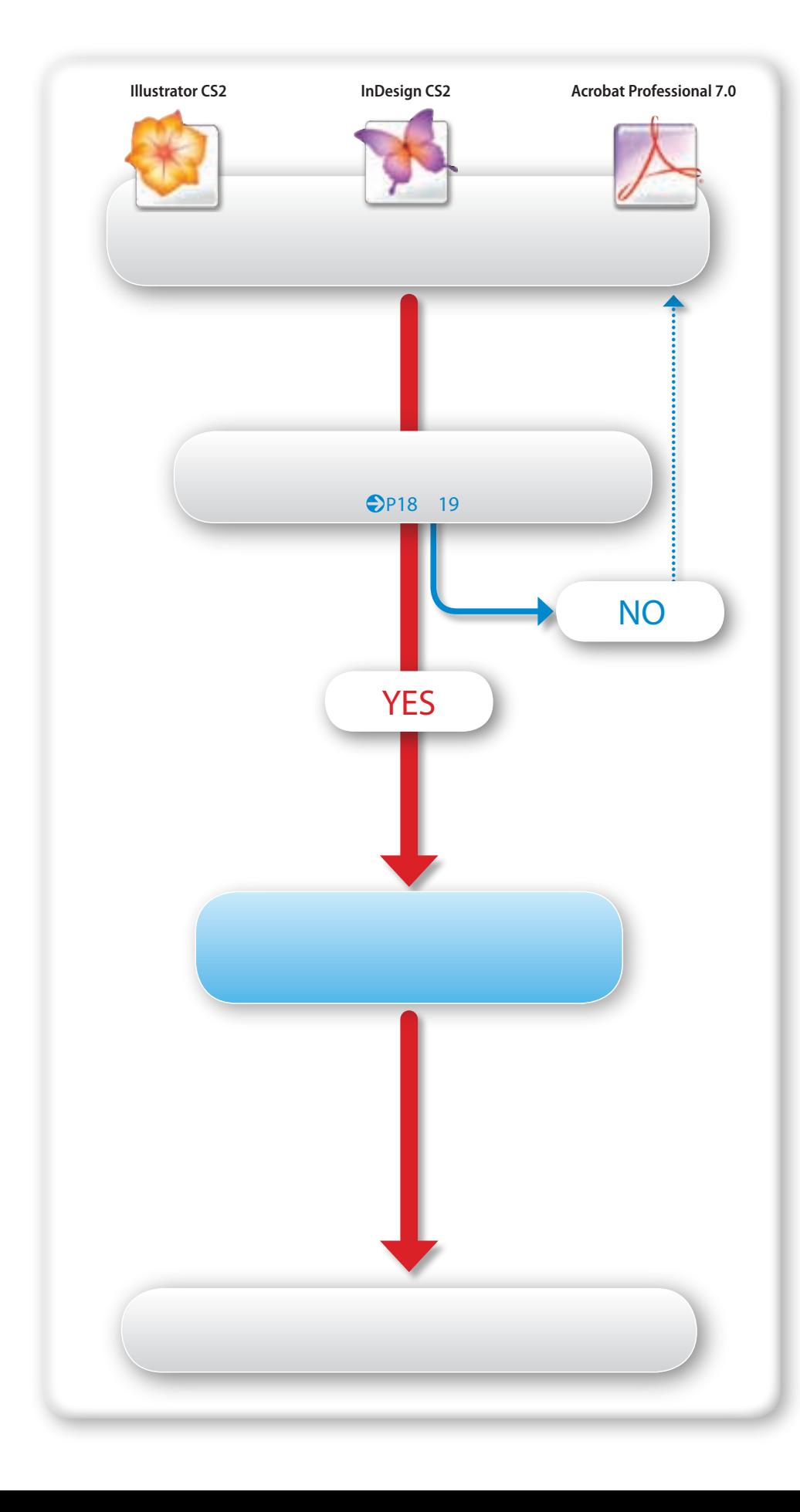

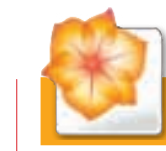

ウインドウ プリント ウインドウ プリント

## **InDesign CS2 Illustrator CS2**

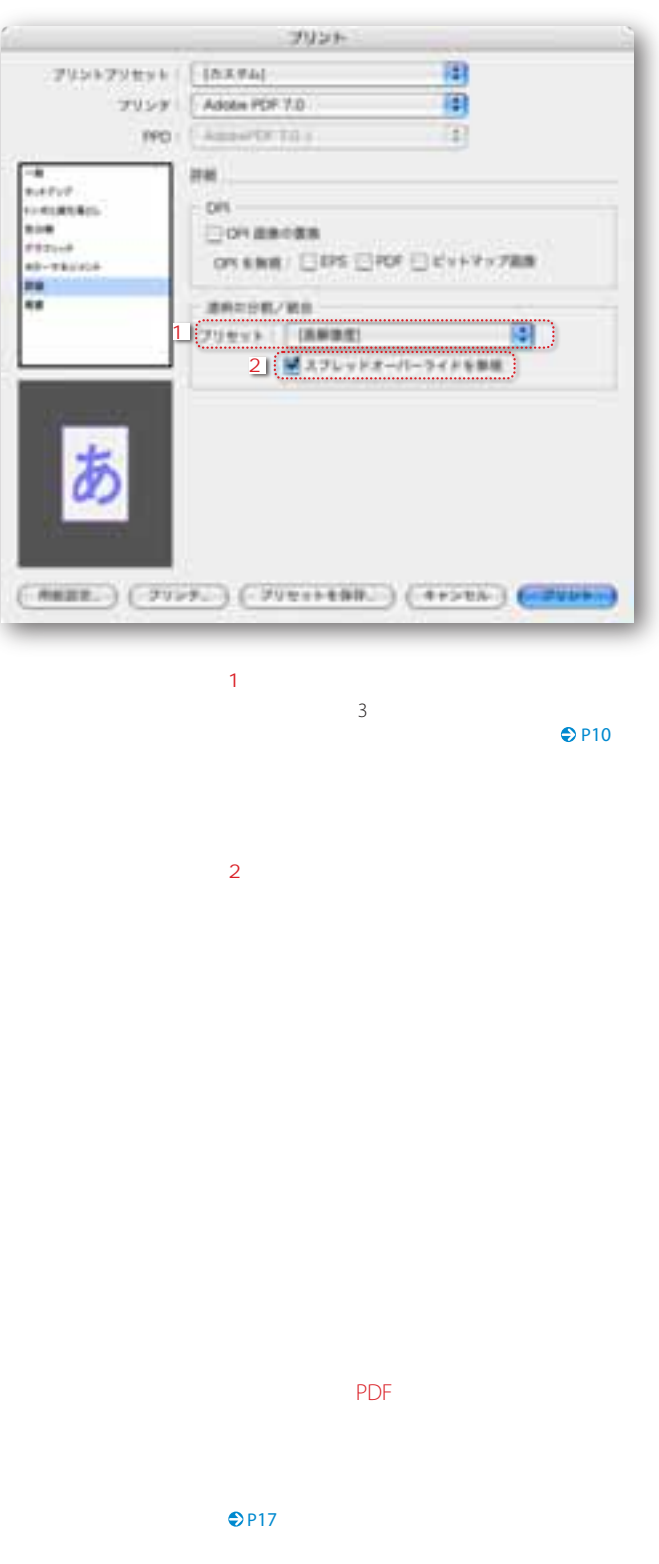

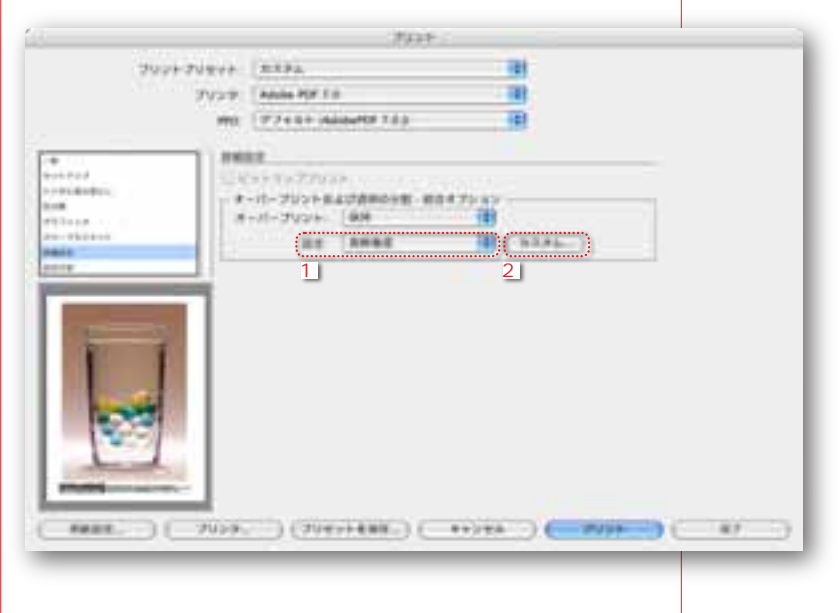

#### $\overline{1}$

InDesgin CS2

2 **カスタム**

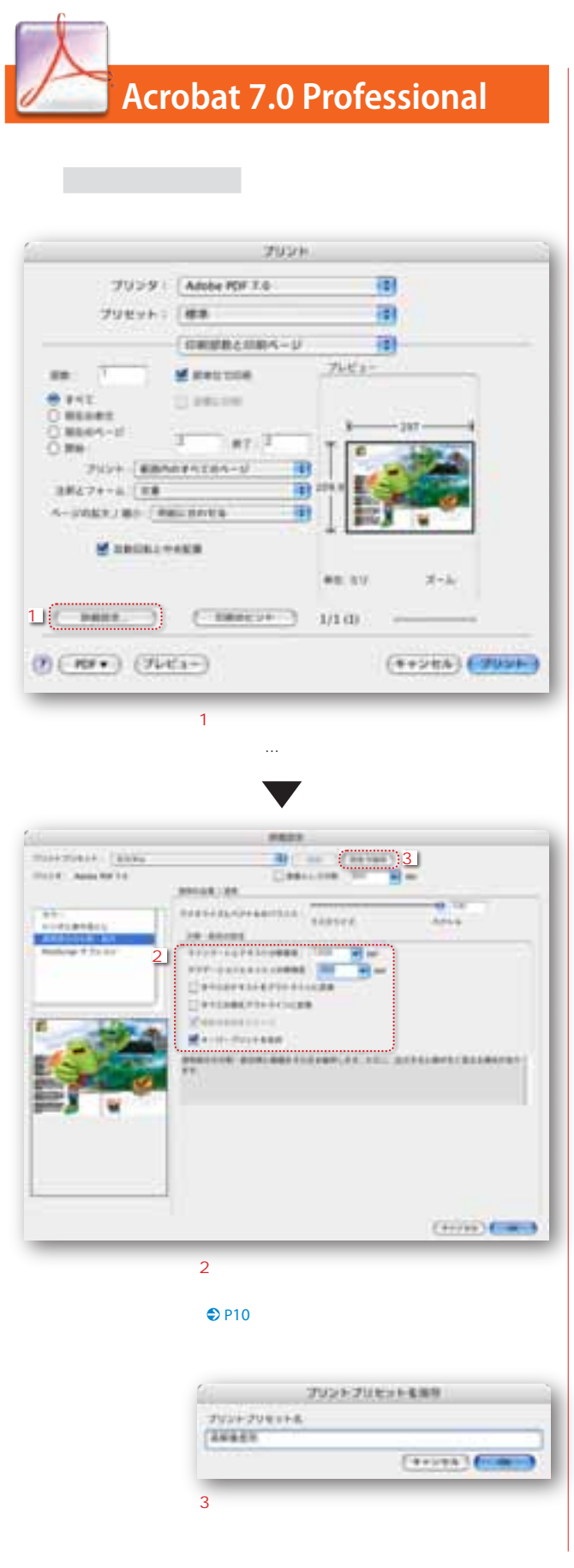

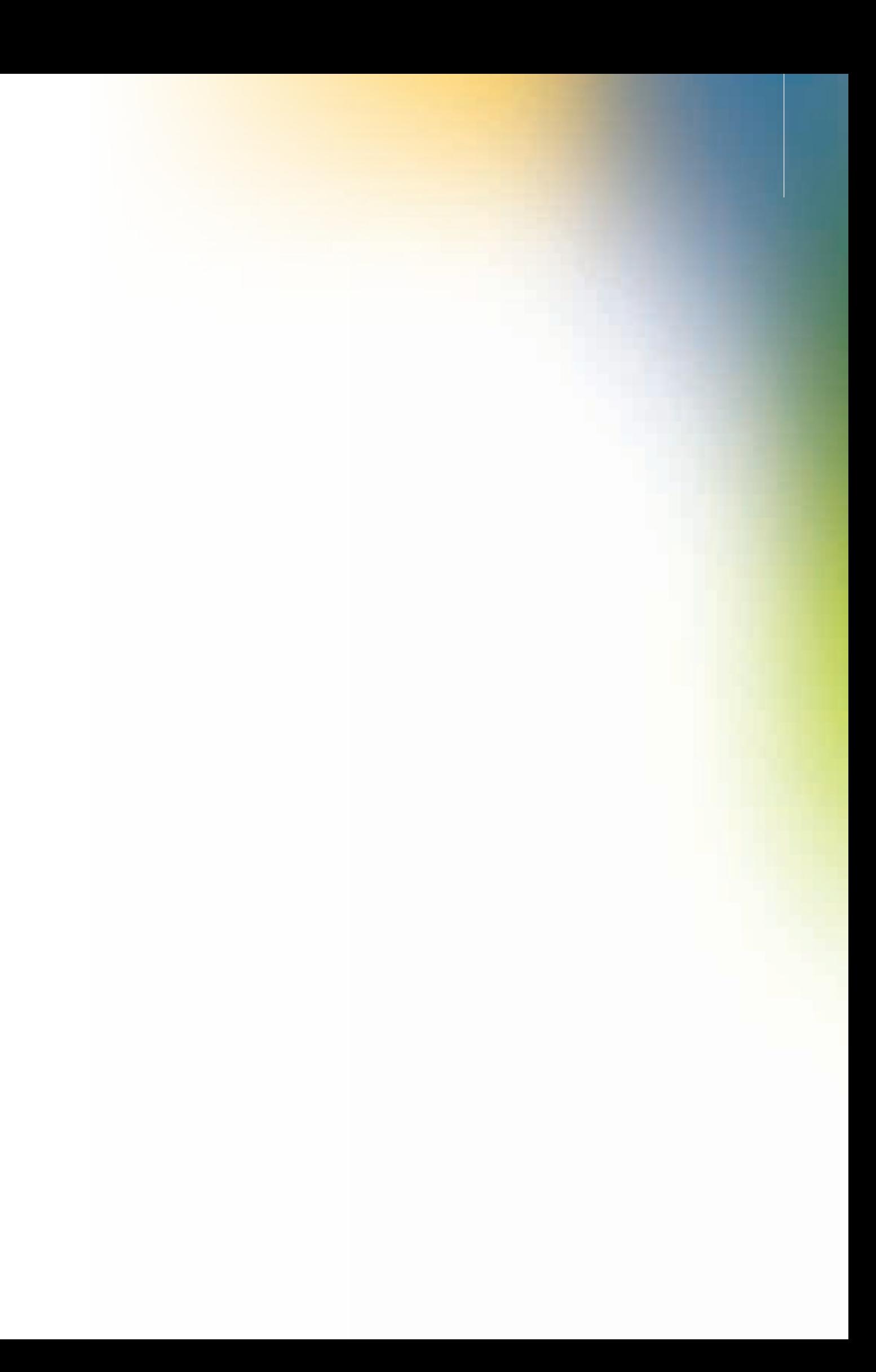

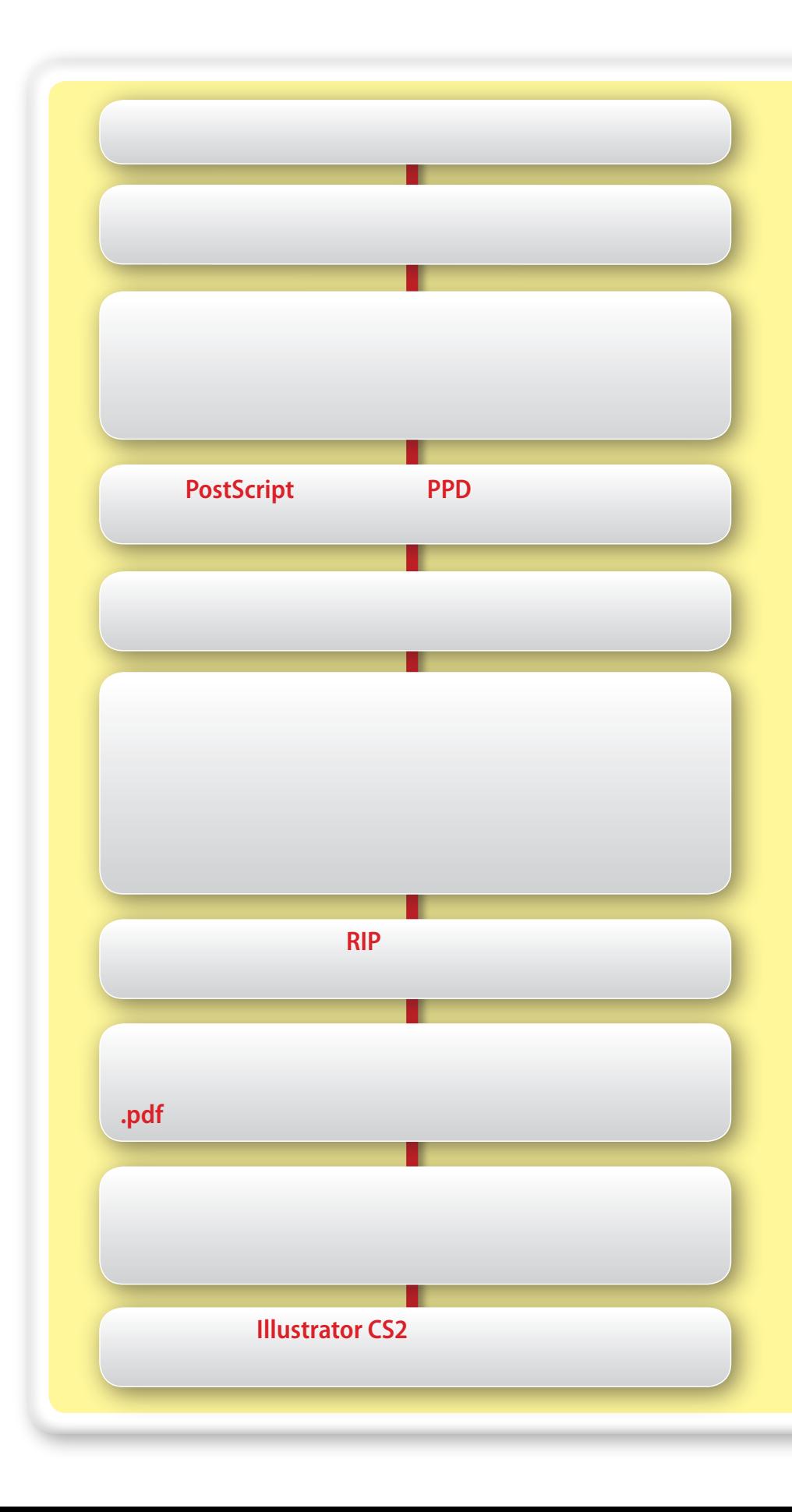

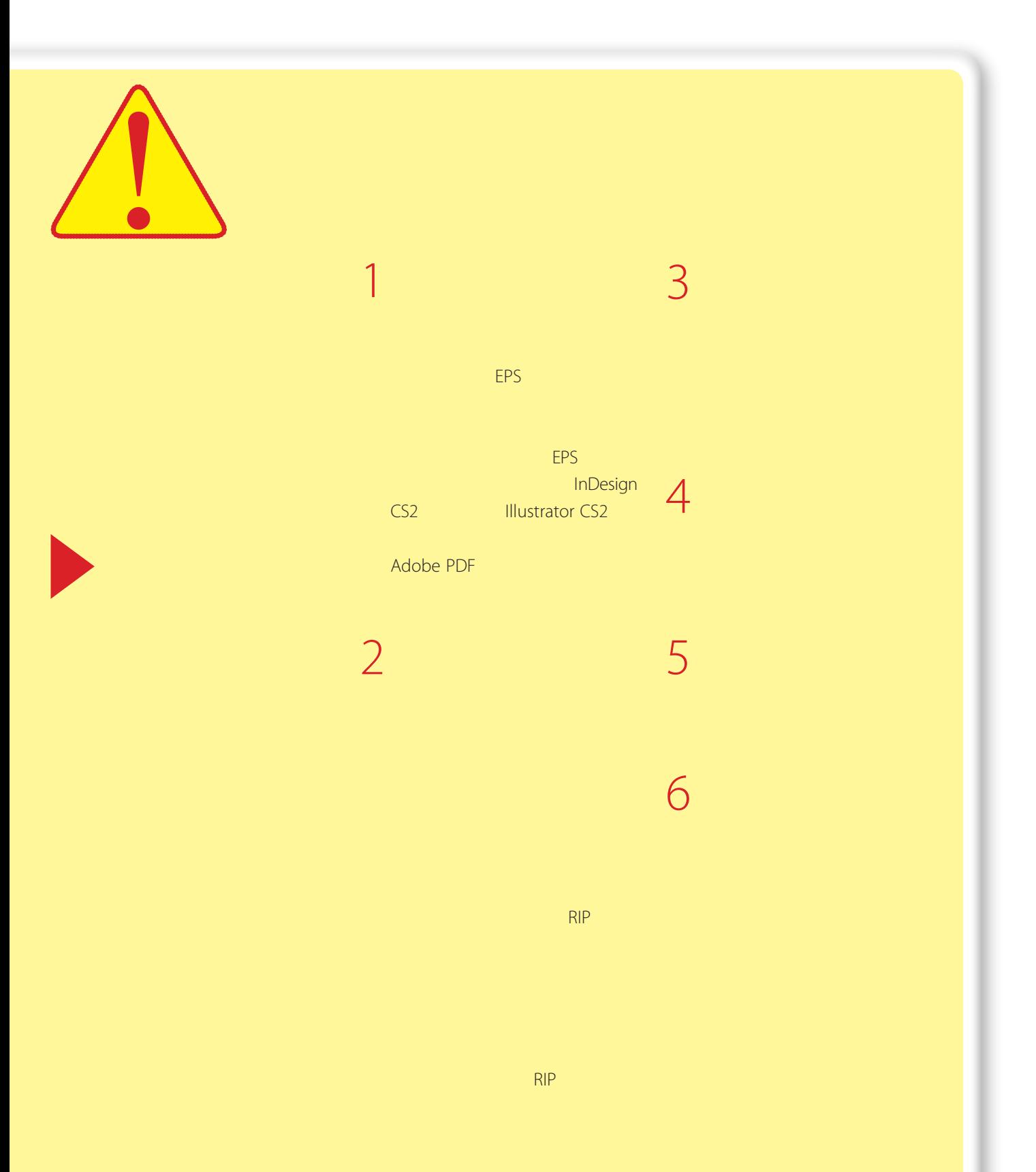

# **InDesign CS2**

# **Illustrator CS2**

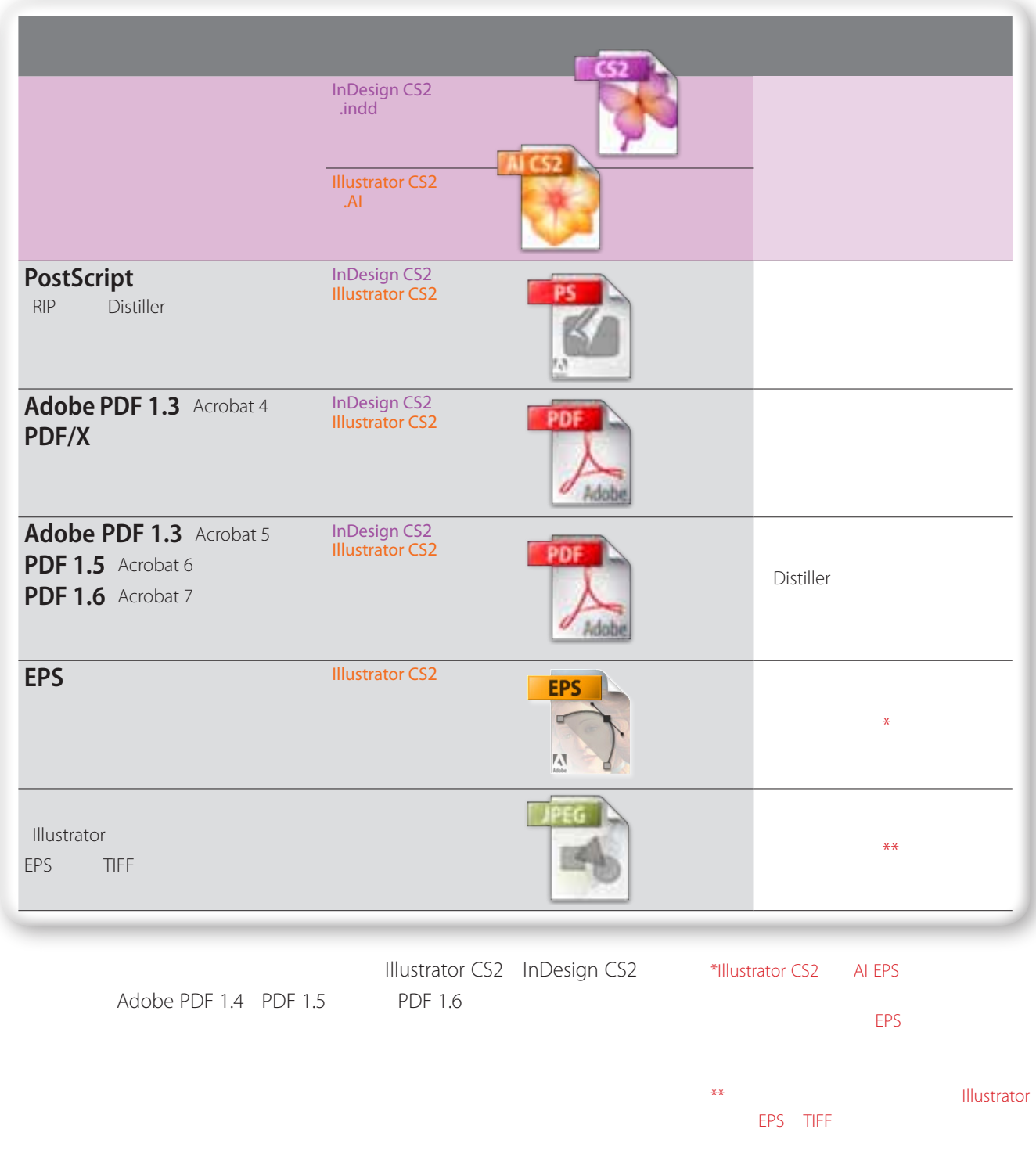

**PostScript** 

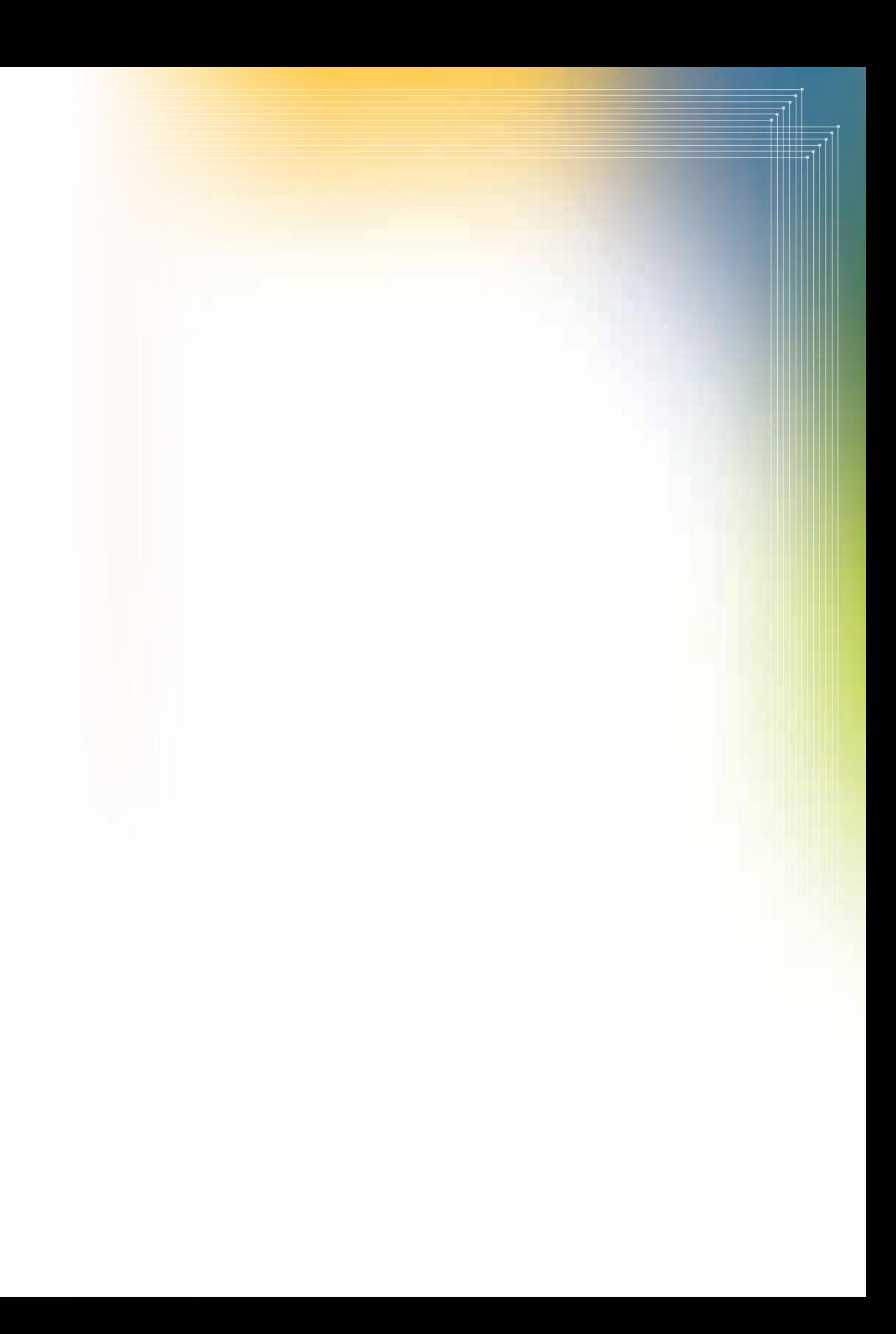

#### **Adobe Creative Suite2**

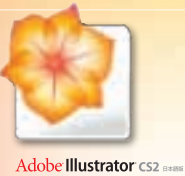

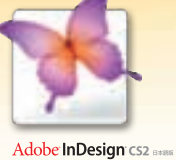

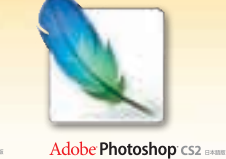

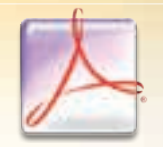

Adobe Acrobat 7.0 Professional

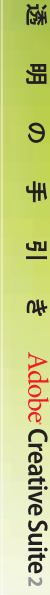

141-0032 1-11-2 www.adobe.co.jp Adobe Systems Incorporated 345 Park Avenue, San Jose, CA 95110-2704 USA www.adobe.com

03-5350-0407 9 30 17 30

Acrobat Adobe Illustrator GoLive InDesign Photoshop PageMaker FrameMaker PostScript<br>orporated Microsoft Adobe Adobe Acrobat /<br>Adobe Systems Incorporated<br>OpenType Windows OpenType Windows Microsoft Corporation<br>
Macintosh Macintosh Apple Compute Mapple Computer, Inc.

e<br>©2005 Adobe Systems Incorporated. All rights reserved. Printed In Japan. ASJST506 6/05

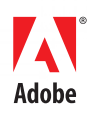